### МИНИСТЕРСТВО НАУКИ И ВЫСШЕГО ОБРАЗОВАНИЯ РОССИЙСКОЙ ФЕДЕРАЦИИ

федеральное государственное бюджетное образовательное учреждение высшего образования

«Казанский национальный исследовательский технический университет им. А.Н. Туполева - КАИ»

Институт (факультет): Институт экономики, управления и социальных технологий

Кафедра: Экономической теории и управления ресурсами

УТВЕРЖДАЮ: Проректор по ОД Н.Н. Маливанов 2018 г. Регистрационный номер N88/6630

### РАБОЧАЯ ПРОГРАММА

#### практики

# «Учебная практика по получению первичных профессиональных умений и

навыков»

Индекс по учебному плану: Б2.В.01 (У)

Направление подготовки: 38.03.01 «Экономика»

Квалификация: бакалавр

Профиль подготовки: Экономика  $\mathbb{M}$ организация предприятий машиностроения

профессиональной Виды деятельности: расчетно-экономическая, организационно-управленческая

Рабочая программа составлена на основе Федерального государственного образовательного стандарта высшего образования по направлению подготовки 38.03.01 «Экономика», утвержденного приказом Министерства образования и науки Российской Федерации от «12» ноября 2015 г. № 1327, и в соответствии с учебным планом направления 38.03.01 «Экономика», утверждённым Ученым советом КНИТУ-КАИ «24» декабря 2018г. №10

Рабочая программа учебной дисциплины разработана: к.э.н., ст. преподавателем Стяжкиным М.Н., утверждена на заседании кафедры ЭТиУР протокол № 4 от 15, 12, 2018

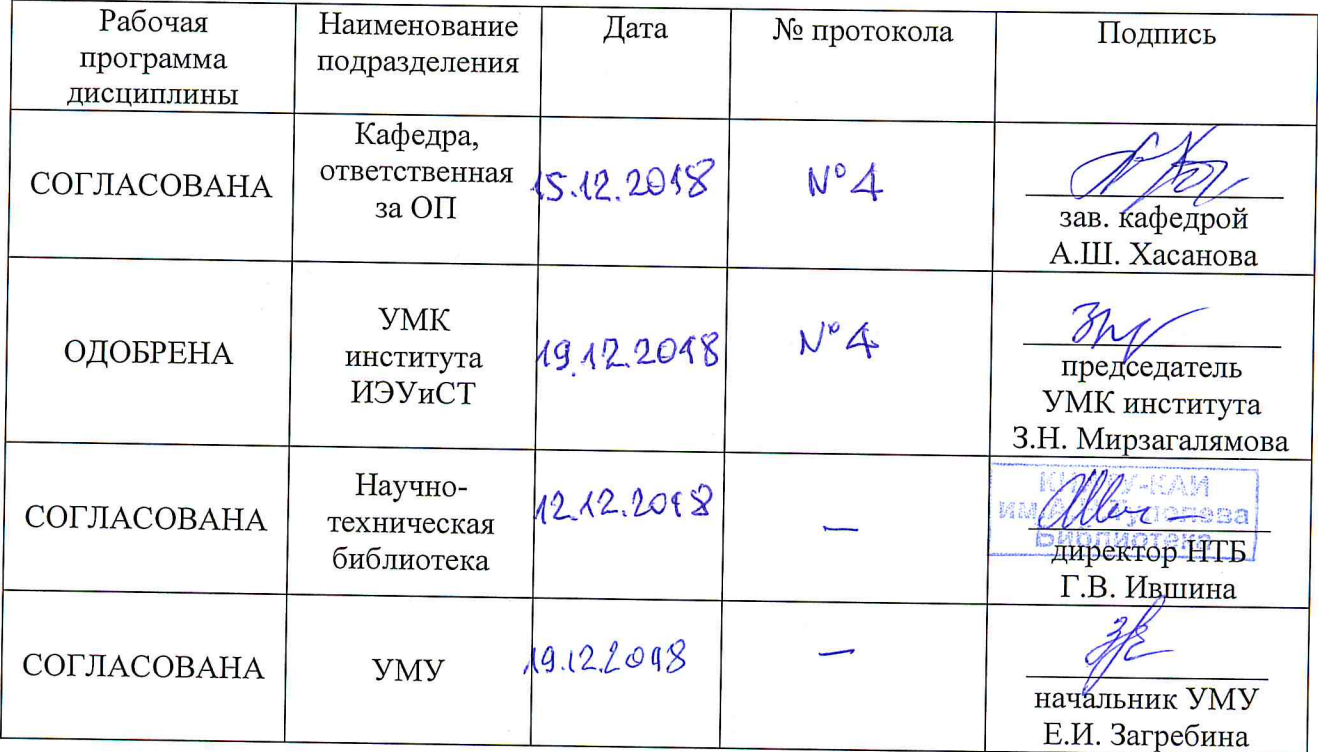

Заведующий кафедрой ЭТиУР, профессор, д.э.н. А.Ш. Хасанова

### **РАЗДЕЛ 1. ИСХОДНЫЕ ДАННЫЕ И КОНЕЧНЫЙ РЕЗУЛЬТАТ ОСВОЕНИЯ ПРАКТИКИ**

#### **1.1 Цель изучения практики**

Целью учебной практики является получение первичных практических профессиональных умений и навыков, приобретение первоначального практического опыта по направлению подготовки, закрепление теоретических знаний, полученных при теоретическом обучении, формирование навыков использования научного и методического аппарата учебных дисциплин.

#### **1.2 Задачи практики**

закрепление общих представлений студентов о принципах и законах функционирования производственного предприятия.

- развитие и накопление специальных навыков, изучение организационно-

методических и нормативных документов для решения отдельных задач по месту прохождения практики;

- приобретение практических навыков в будущей профессиональной деятельности или в отдельных ее разделах.

#### **1.3 Место практики в структуре ОП ВО**

Учебная практика проводится при очной форме во 2 семестре, при заочной форме обучения - на 2 курсе обучения. Продолжительность практики - 2 2∕3 недели. Учебная практика проводится на базе кафедры ЕГЭД ЗИМИТ КНИТУ- КАИ. Учебная дисциплина относится к вариативной части Блока 2 «Практики» учебного плана направления 38.03.01 «Экономика».

#### **Вид практики, способ и формы проведения**

Учебная практика по получению первичных профессиональных умений и навыков относится к виду – учебная практика. Для нее предусмотрен стационарный способ проведения. Практика проводится дискретно по видам практик и по периодам проведения практик.

#### **Объем практики**

Таблица 1

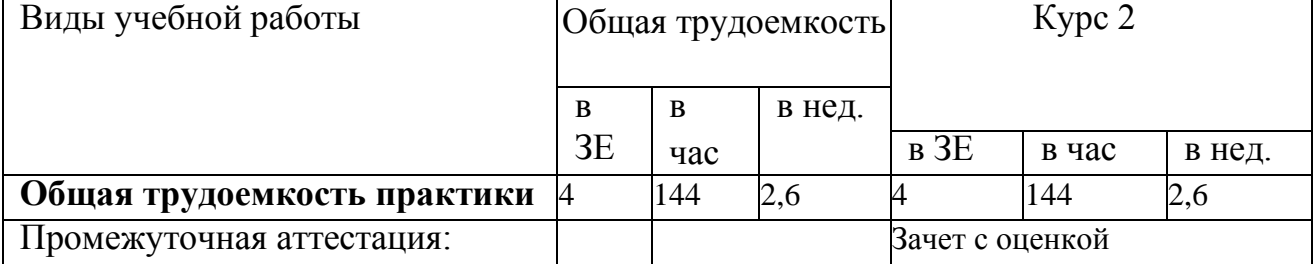

#### Объем практики

### 1.4 Планируемые результаты обучения

Таблица 2

#### Формируемые компетенции

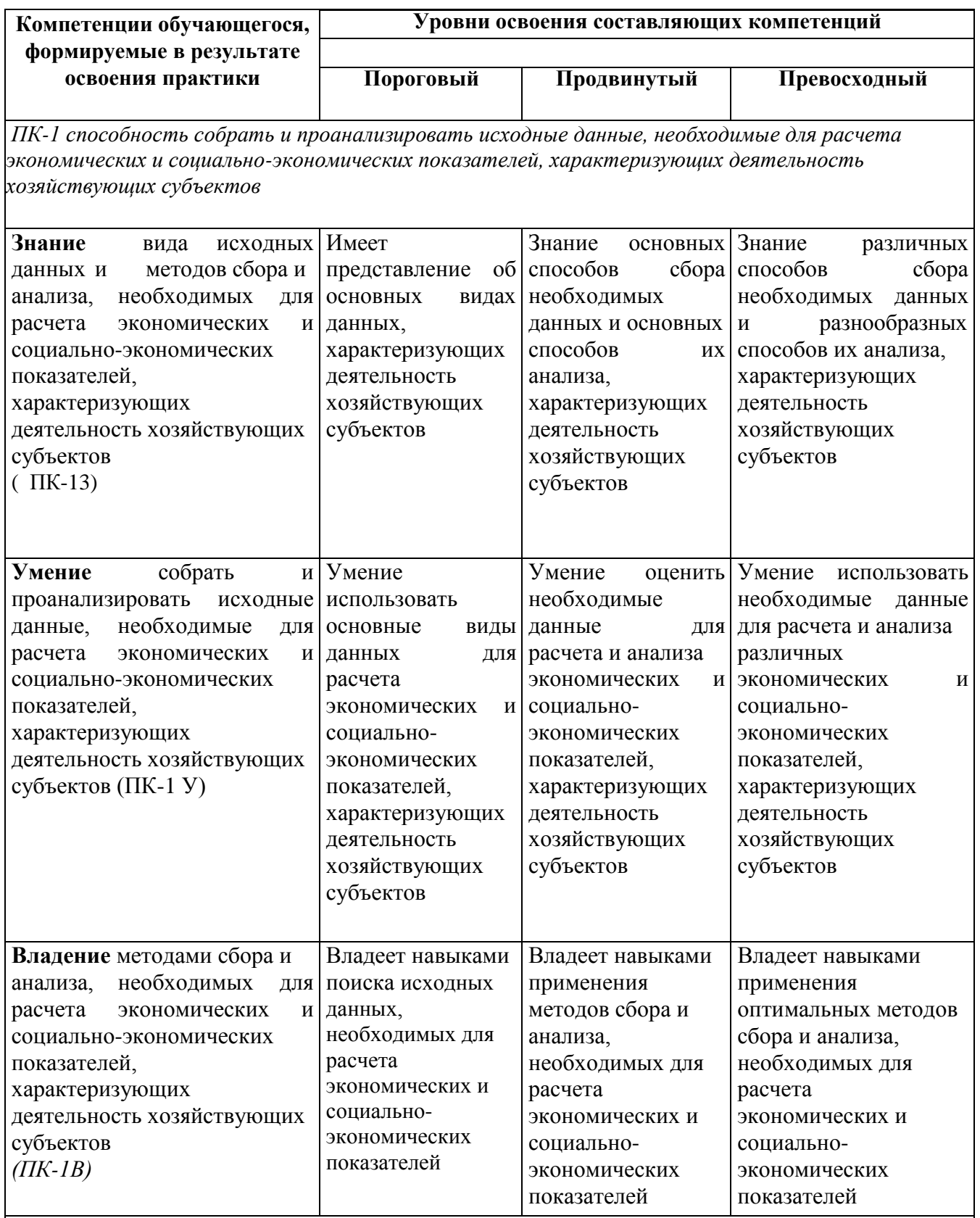

ПК-10 способность использовать для решения коммуникативных задач современные технические средства и информационные технологии

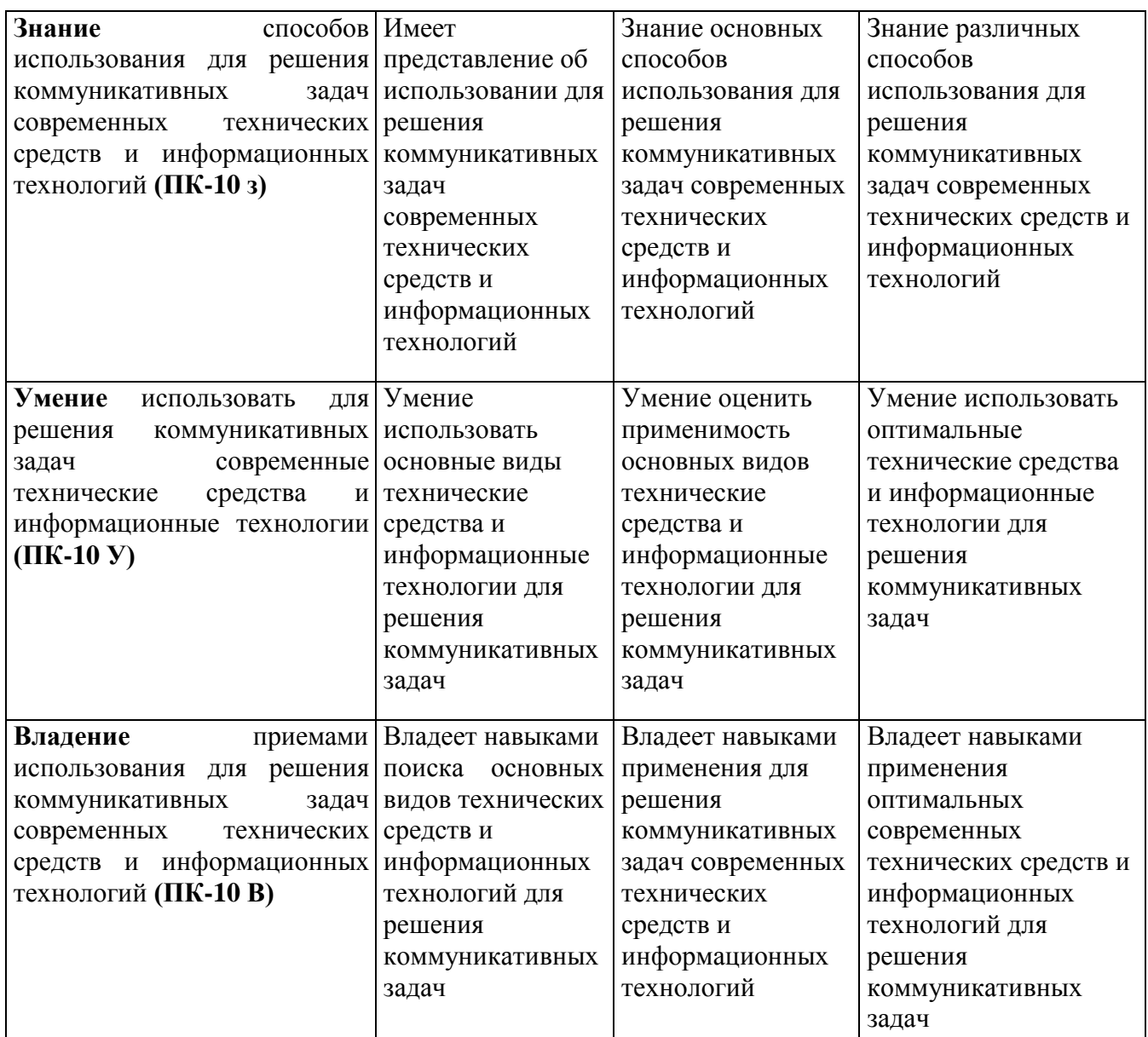

### **РАЗДЕЛ 2 СОДЕРЖАНИЕ ПРАКТИКИ И ТЕХНОЛОГИЯ ЕЕ ОСВОЕНИЯ 2.1 Структура практики, ее трудоемкость**

Таблица 3

Распределение фонда времени по видам занятий для очной и заочной форм

### обучения

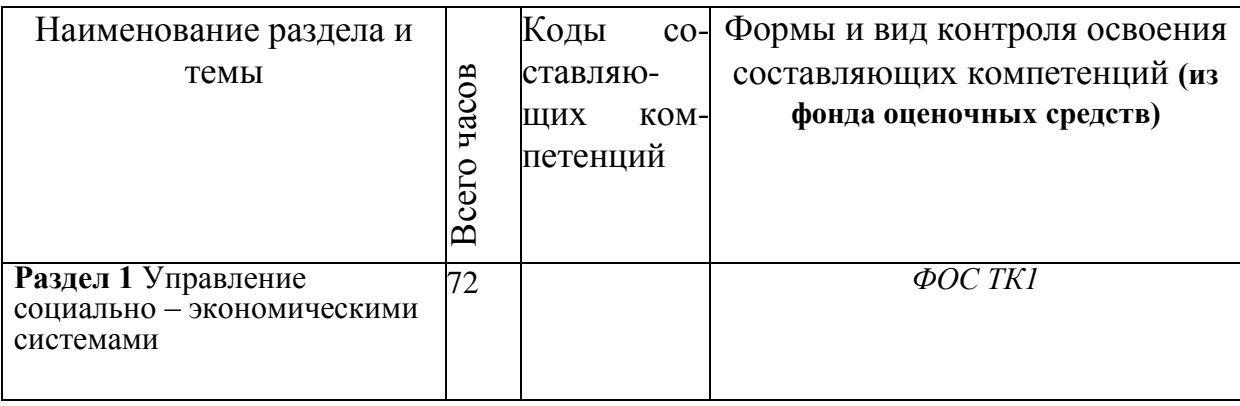

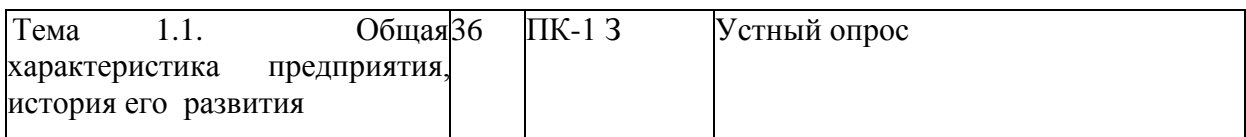

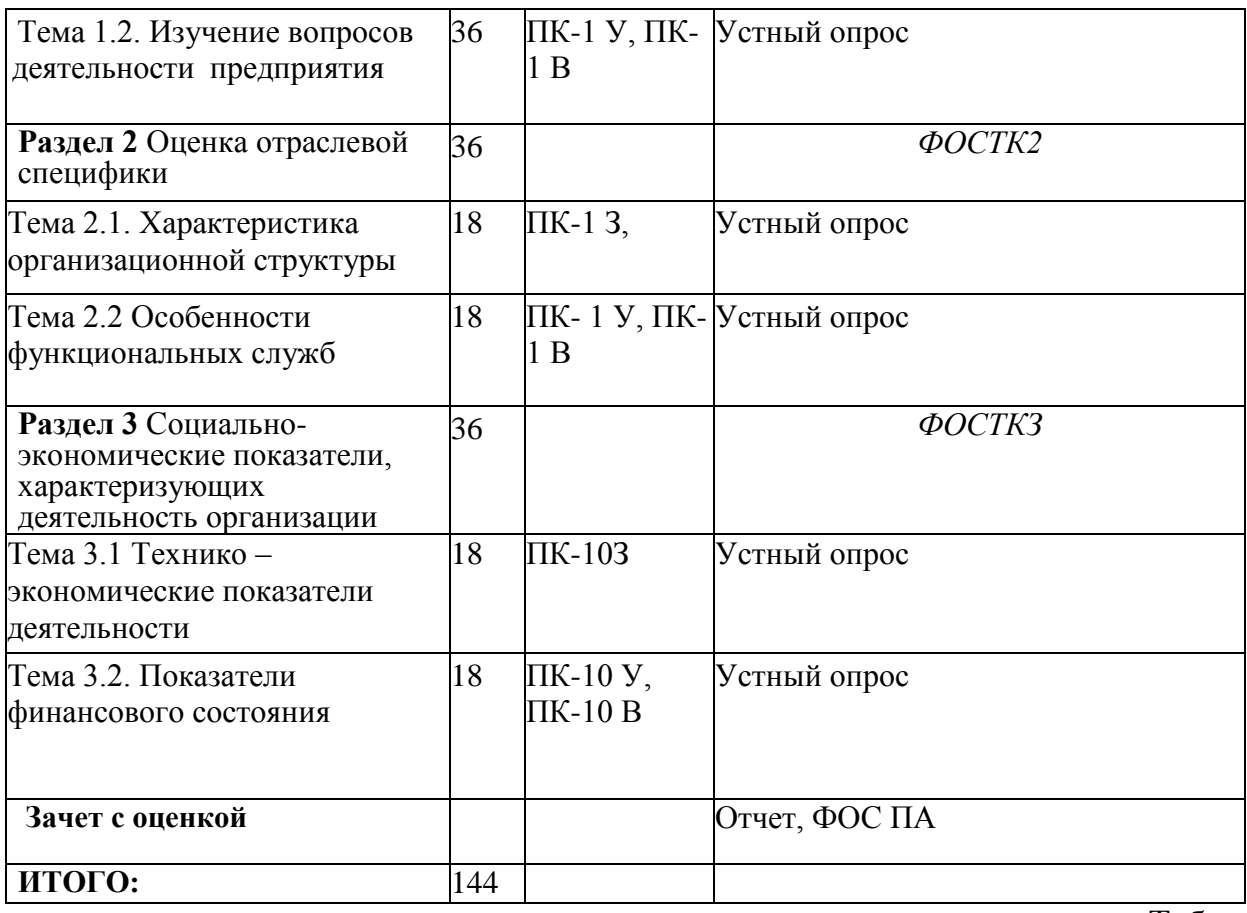

Таблица 4

### Матрица компетенций по разделам РП

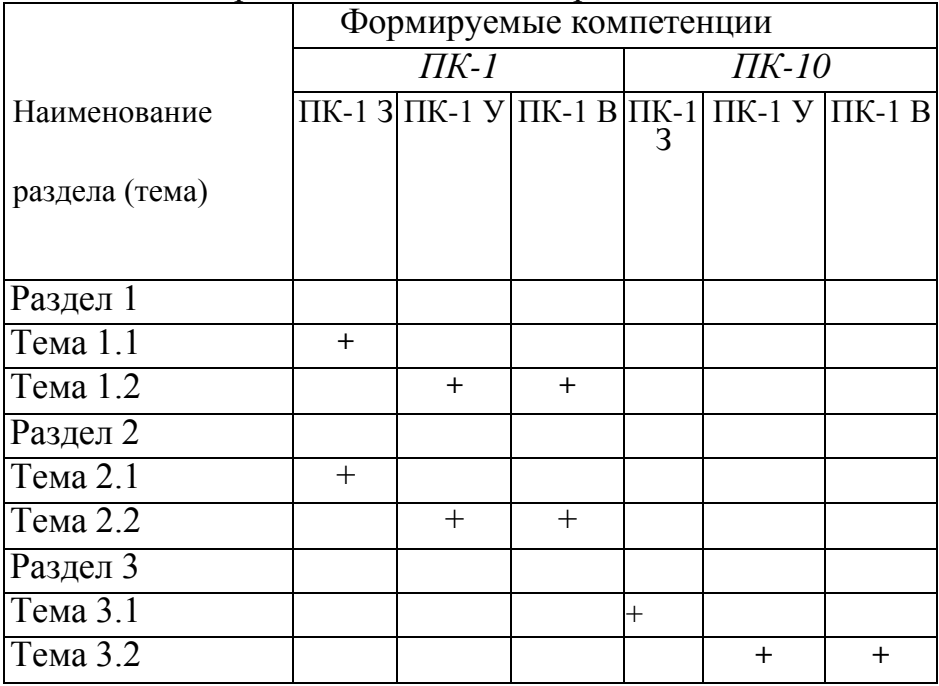

#### **2.2 Содержание практики**

#### **Раздел 1 Управление социально – экономическими системами**

### Тема 1.1**. Общая характеристика предприятия, история его развития**

Направления деятельности предприятия. Общая характеристика предприятия, история развития. Организационно-правовая форма предприятия; Литература: [1]

#### Тема 1.2. **Изучение вопросов деятельности предприятия**

Организация управления, характеристика выпускаемой продукции; оценка конкурентных преимуществ предприятия, источников формирования каптала. Литература: [1]; [2]

#### Раздел 2 **Оценка отраслевой специфики**

#### Тема 2.1. **Характеристика организационной структуры**

Характеристика организационной структуры. Особенности организации труда. Литература: [2];

#### Тема 2.2 **Особенности функциональных служб**

Основные функциональные отделы, характеристика функционирования, связи, определяющие коммуникационные процессы. Особенности управления персоналом, финансами, маркетингом, производством на предприятии. Литература: [2];

#### **Раздел 3 Социально-экономические показатели, характеризующих деятельность организации**

#### Тема 3.1 **Технико – экономические показатели деятельности**

При изучении результатов работы предприятия студент должен основываться на следующих документах бухгалтерской отчетности предприятия:

- «Бухгалтерский баланс предприятия» Форма №1;
- «Отчет о прибылях и убытках» Форма №2;
- «Отчет о движении денежных средств» Форма №4;
- «Приложение к бухгалтерскому балансу» Форма №5. Дать характеристику выручке от продажи, себестоимости, имущества предприятия, прибыли от продаж, чистой прибыли, среднесписочной численности.

Литература: [2];

### **Тема 3.2. Показатели финансового состояния**

На основе пояснительной записки к годовому отчету охарактеризовать следующие характеристики финансового состояния: ликвидность, рентабельность, финансовую устойчивость, деловую активность.

Литература: [2].

### **РАЗДЕЛ 3 ОЦЕНОЧНЫЕ СРЕДСТВА ОСВОЕНИЯ ПРАКТИКИ И КРИТЕРИИ ОЦЕНОК ОСВОЕНИЯ КОМПЕТЕНЦИЙ**

#### **3.1 Оценочные средства для текущего контроля**

Фонд оценочных средств для проведения текущего контроля (ФОС ТК) является составной частью РП практики и хранится на кафедре.

#### **3.2 Оценочные средства для промежуточного контроля.**

Фонд оценочных средств для проведения промежуточной аттестации (ФОС ПА) является составной частью РП практики, разработан в виде отдельного документа, в соответствии с положением о ФОС ПА.

# **3.3 Форма и организация промежуточной аттестации по итогам освоения**

#### **практики**

Промежуточная аттестация по итогам освоения дисциплины в 2-ом семестре и проводится в форме зачета с оценкой в последний день прохождения практики. При оценке работы студента на практике учитывается результаты текущих аттестаций студента, качество подготовленного отчета, ответы студента при собеседовании.

#### **Первый этап: представления отчета о прохождении практики и выполнении индивидуальных заданий**

Отчет является заключительным этапом прохождения практики Содержание отчета включает:

- 1. Введение
- 2. Основная часть отчета
- 3. Заключение
- 4. Список использованных источников
	- **Второй этап:**

вопросы к отчету по практике

Теоретические навыки:

1 Дайте характеристику направлениям деятельности предприятия.

2.Дайте характеристику выпускаемой продукции/ виду деятельности предприятия.

3. Назовите организационно-правовую форму предприятия.

2. Назовите основные элементы системы управления предприятия.

3. Перечислите функциональные подразделения и их назначение ;

4. Перечислите и представьте используемые для подготовки отчета информационные источники;

5. Дайте характеристику выручке от продажи, себестоимости, имущества предприятия, прибыли от продаж, чистой прибыли, среднесписочной численности;

6. Перечислите практические экономические проблемы в рамках выбранного направления исследования.

7. Охарактеризуйте динамику финансового состояния по показателям ликвидности, рентабельности, финансовой устойчивости, деловой активности.

#### **3.4 Критерии оценки промежуточной аттестации**

Результаты промежуточного контроля заносятся в АСУ «Деканат» в баллах.

Таблица 5

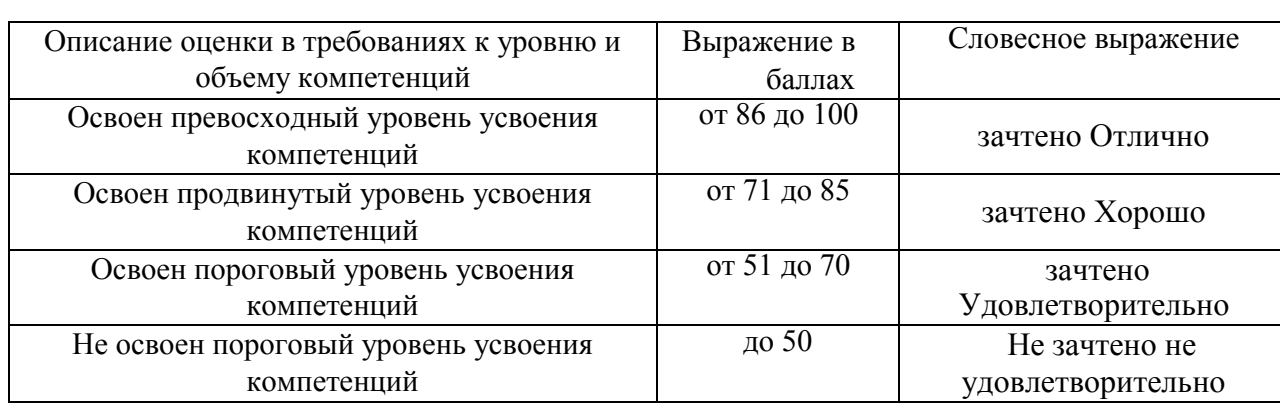

#### Система оценки промежуточной аттестации

### **РАЗДЕЛ 4 ОБЕСПЕЧЕНИЕ ПРАКТИКИ**

### **4.1 Учебно-методическое обеспечение практики**

### **4.1.1 Основная литература**

1. Основы предпринимательской деятельности [Электронный ресурс] : учеб. пособие / Е.Е. Ермолаев [и др.]. — Электрон. дан. — Самара : АСИ СамГТУ, 2012. — 242 с. — Режим доступа: https://e.lanbook.com/book/73879

2. Кочетков А.А. Экономическая теория: Учебник для бакалавров. [Электронный ресурс] – М: Издательство "Дашков и К", 2016. – 696 с.; Режим доступа https://e.lanbook.com/book/93358

3. Носова С.С. Основы экономики[Электронный ресурс] : учеб. — Электрон. дан. — Москва : КноРус, 2014. — 312 с. — Режим доступа: https://e.lanbook.com/book/53514.

4. Журавлева Г.П. Экономическая теория. Микроэкономика -1,2: Учебник [Электронный ресурс]: учеб. – Электрон. дан. – М.: Дашков и К, 2014. – 934 с. – Режим доступа: https://e.lanbook.com/book/56361?category\_pk=18904#book\_name

### **4.1.2 Дополнительная литература**

1. Основы предпринимательской деятельности [Электронный ресурс] : учеб. пособие / Е.Е. Ермолаев [и др.]. — Электрон. дан. — Самара : АСИ СамГТУ, 2012. — 242 с. — Режим доступа: https://e.lanbook.com/book/73879

2. Торосян, Е.К. Основы предпринимательской деятельности. Учебное пособие [Электронный ресурс] : учеб. пособие / Е.К. Торосян, Л.П. Сажнева, Ж.Н. Зарубина. — Электрон. дан. — Санкт-Петербург : НИУ ИТМО, 2016. — 130 с. — Режим доступа: https://e.lanbook.com/book/91477.

3. Самарина В. П. Основы предпринимательства: учебное пособие /В.П. Самарина. - Старый Оскол: ТНТ, 2016. – 292 с.

4. Экономические и правовые основы предпринимательской деятельности: учебное пособие [Электронный ресурс] : учеб. пособие / Бологова В.В. [и др.]. —

Электрон. дан. — Москва : Издательский дом МЭИ, 2011. — 232 с. — Режим доступа: https://e.lanbook.com/book/72322

**5.** Капогузов, Е.А. Введение в экономическую теорию [Электронный ресурс] : учеб. пособие / Е.А. Капогузов, М.Ю. Маковецкий. — Электрон. дан. — Омск : ОмГУ, 2015. — 284 с. — Режим доступа: https://e.lanbook.com/book/69788**.** 6. Ефимова, Е.Г. Экономическая теория в схемах, таблицах, графиках и формулах [Электронный ресурс] : учеб. пособие — Электрон. дан. — Москва : ФЛИНТА, 2012. — 156 с. — Режим доступа: https://e.lanbook.com/book/84472

#### **4.1.3. Методическая литература к выполнению практических и/или лабораторных работ (планом не предусмотрено):**

#### **4.1.2 Методические рекомендации для студентов, в том числе по выполнению самостоятельной работы**

Требования к подготовке и выполнению отчета по практике изложены в «Методических указаниях прохождению учебной практики по получению первичных профессиональных умений и навыков»

#### **Оформление отчета является заключительным этапом прохождения практики.**

Объем отчета должен составлять не менее 10–15 листов (без приложений) (шрифт – Times New Roman, размер шрифта – 14, межстрочный интервал – полуторный, все поля – 2 см, отступ - 1 см, выравнивание – по ширине, таблицы и схемы располагаются по тексту и нумеруются по разделам). Количество приложений не ограничивается и в указанный объем не включается.

Содержание включает:

- 1. Введение
- 2. Основная часть отчета
- 3. Заключение
- 4. Список использованных источников

Приложения.

Образец титульного листа отчета по практике:

### **4.1.3 Методические рекомендации для преподавателей**

### **4.2 Информационное обеспечение практики**

### **4.2.1 Основное информационное обеспечение**

- 1. Тишкина Т.В. Учебная практика 1 [Электронный ресурс]: курс дистанц. обучения направление подготовки бакалавров 38.03.01 "Экономика" / КНИТУ- КАИ, Казань, 2017. – Доступ по погину и паролю. URL: https://bb.kai.ru:8443/webapps/blackboard/content
- 2. [http://е-library.kai.ru](http://е-library.kai.ru/) Электронная библиотека КНИТУ-КАИ (полнотексты изданий университета»)
- 3. [http://www.elibrary.ru](http://www.elibrary.ru/) Научная электронная библиотека eLIBRARY.RU
- 4. [http://www.znanium.com](http://www.znanium.com/) (Электронная библиотека)
- 5. [http://www.cfin.ru/\(Сайт «](http://www.cfin.ru/(%D0%A1%D0%B0%D0%B9%D1%82)Корпоративный менеджмент» )
- 6. <http://www.aup.ru/> (Административно-управленческий портал с электронной библиотекой)
- 7. [www.edu.ru/ \(](http://www.edu.ru/)Российское образование, федеральный портал)
- 8. [www. i](http://www/)books.ru ЭБС « Айбукс»
- 9. https://e.lanbook.com ЭБС « ЛАНЬ»

10. [https://www.e-disclosure.ru/poisk-po-soobshheniyam](http://www.e-disclosure.ru/poisk-po-soobshheniyam) Центр раскрытия информации

- 11[.www.](http://www/) studentlibrary.ru многопрофильный образовательный ресурс «Консультант студента»
- 12[.www.window.edu.ru](http://www.window.edu.ru/) Информационная система «Единое окно доступа к образовательным ресурсам»

#### **4.2.2** Д**ополнительное справочное обеспечение**

- 1. Информационный ресурс Сети КонсультантПлюс (Система
- КонсультантПлюс)<http://www.consultant.ru/>
- 2. Открытая техническая библиотека. [http://cncexpert.ru.](http://cncexpert.ru/)
- 3. Информационная система «Техэксперт». http://193.105.65.66:8888/docs/
- 4. Российское образование, федеральный портал [www.edu.ru](http://www.edu.ru/)

#### **4.3 Кадровое обеспечение**

#### **4.3.1 Базовое образование**

Высшее образование в предметной области экономики и /или наличие ученой степени и/или ученого звания в указанной области и /или наличие дополнительного профессионального образования – профессиональной переподготовки в области экономики и /или наличие заключения экспертной комиссии о соответствии квалификации преподавателя профилю преподаваемой дисциплины.

#### **4.3.2. Профессионально-предметная квалификация преподавателей**

Наличие научных и/или методических работ по организации или методическому обеспечению образовательной деятельности по направлению экономика, выполненных в течение трех последних лет.

#### **4.3.3. Педагогическая (учебно-методическая) квалификация преподавателей**

К ведению дисциплины допускаются кадры, имеющие стаж научнопедагогической работы (не менее 1 года); практический опыт работы в области экономики и на должностях руководителей или ведущих специалистов более 3 последних лет.

Обязательное прохождение повышения квалификации (стажировки) не реже чем один раз в три года соответствующее области экономики, либо в области педагогики**.**

### **4.4 Материально-техническое обеспечение практики**

Таблица 6

### Материально-техническое обеспечение практики

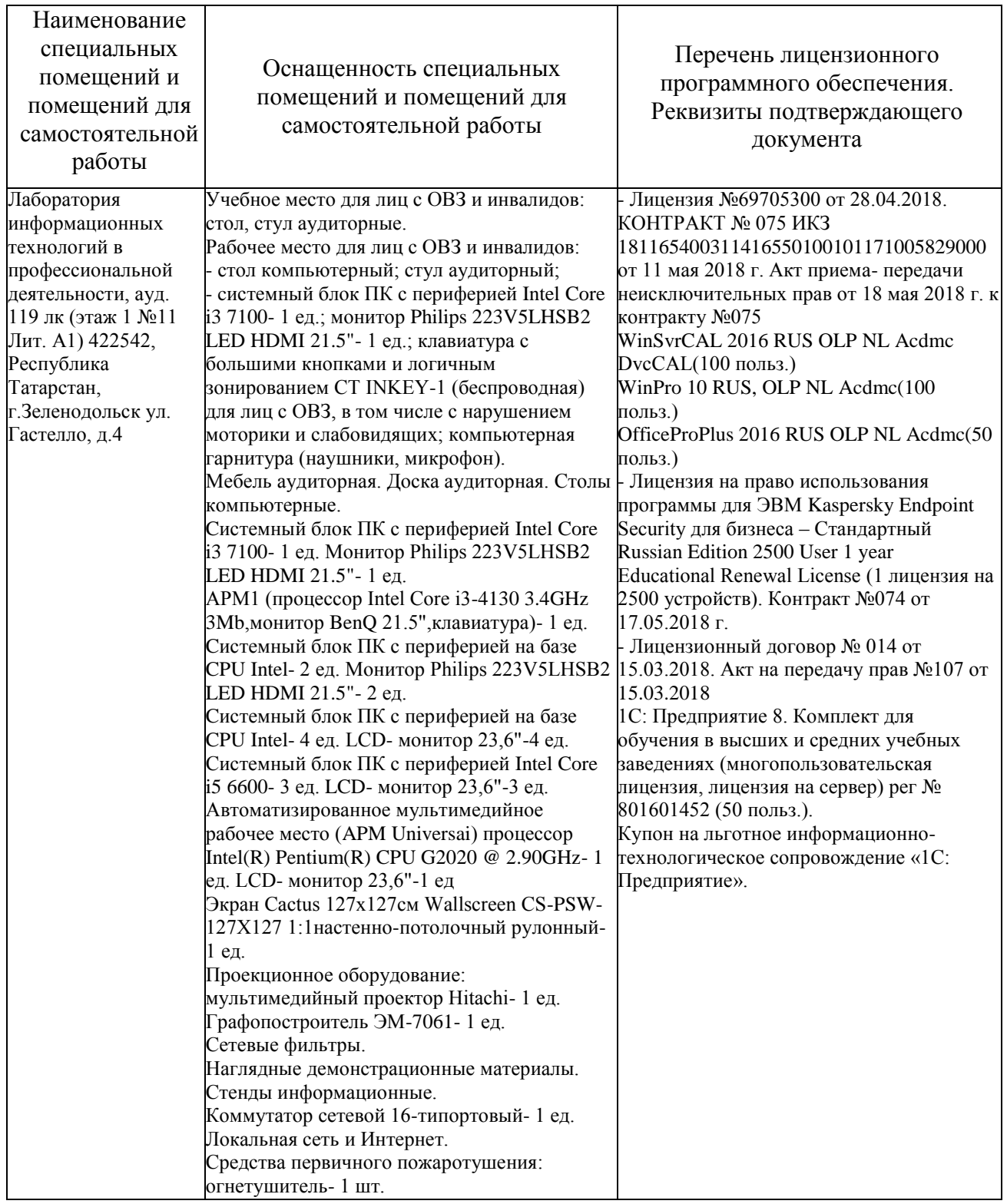

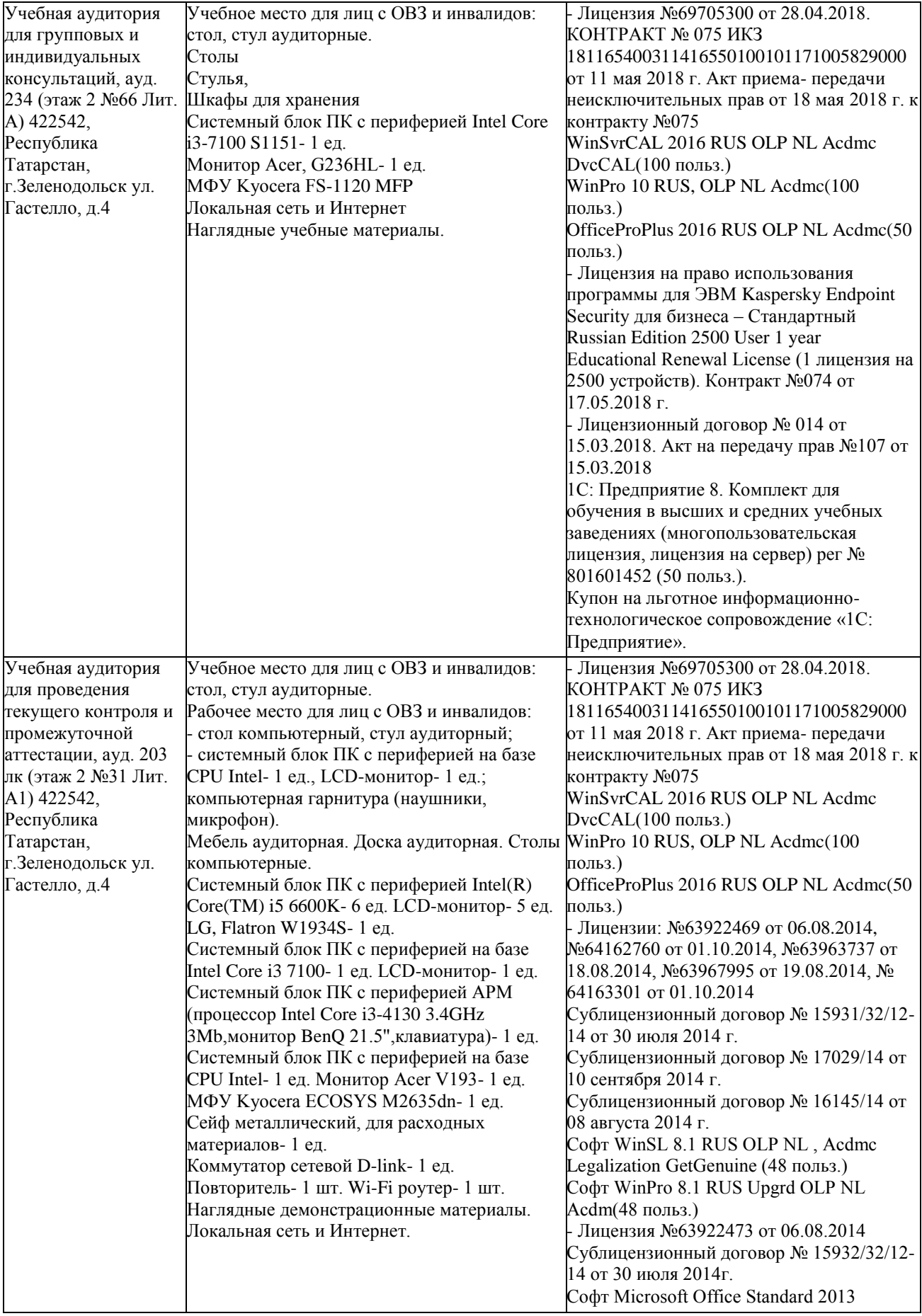

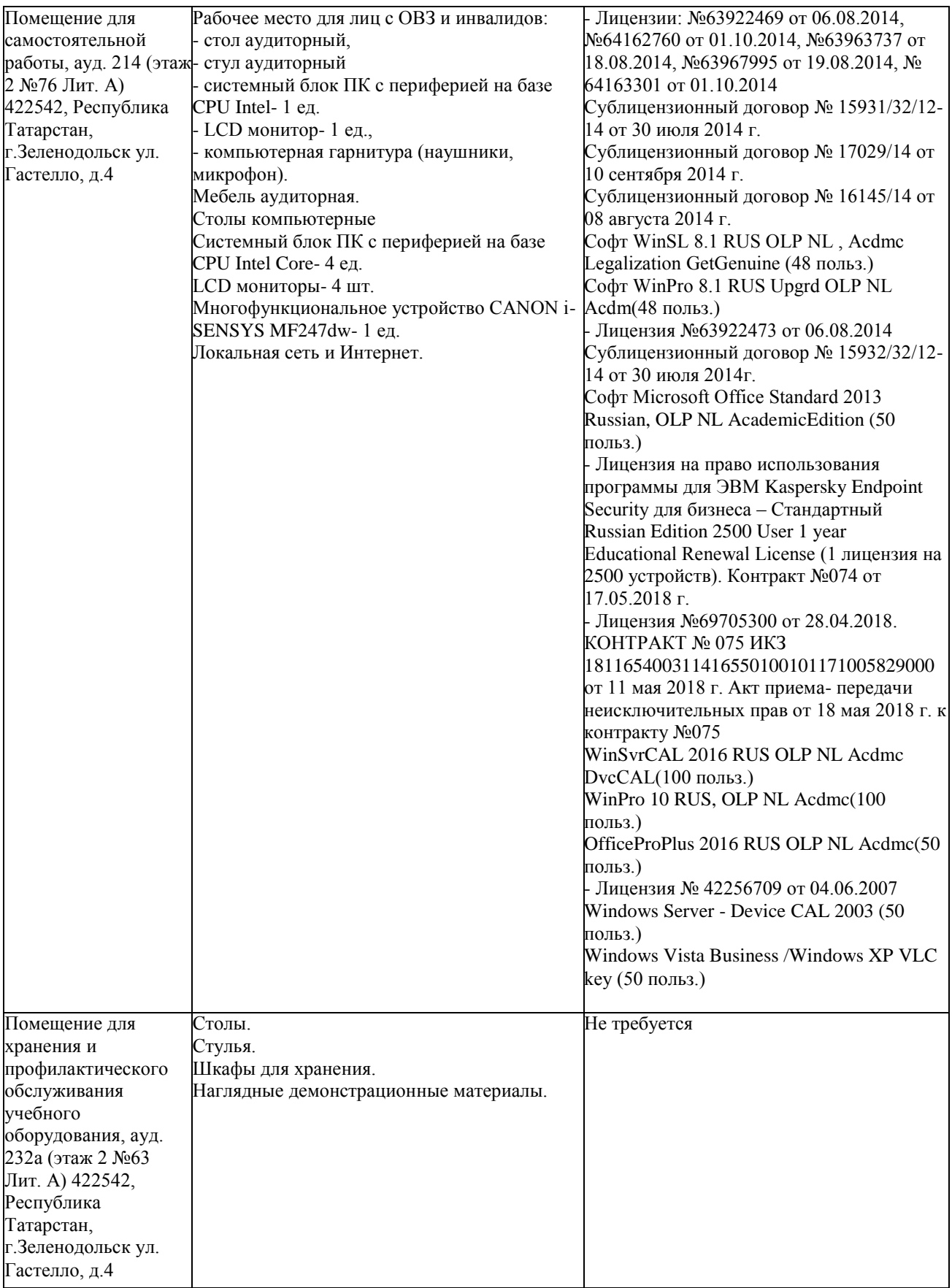

### **5 Вносимые изменения и утверждения**

### **5.1 Лист регистрации изменений, вносимых в рабочую программу практики**

### **Лист регистрации изменений**

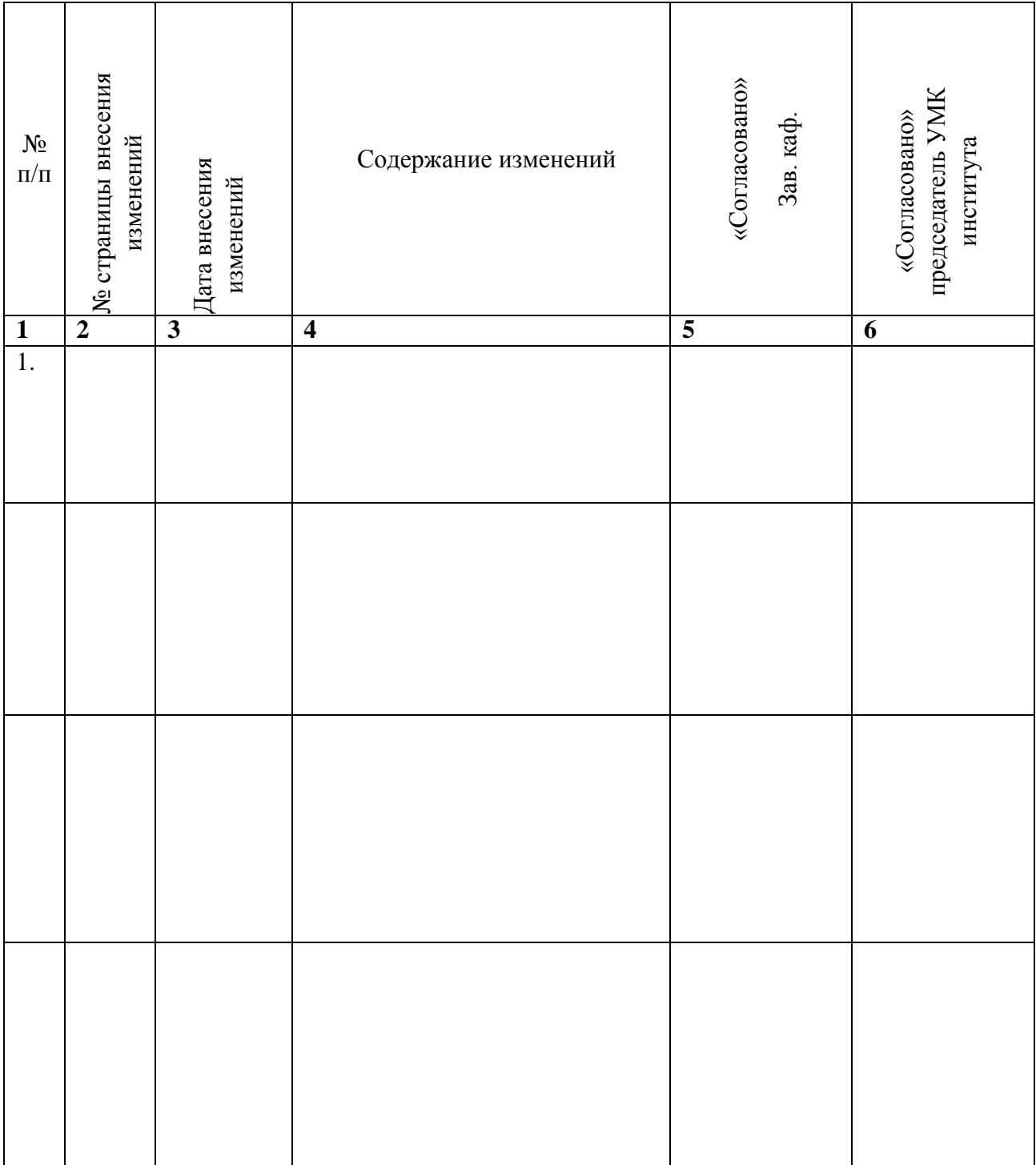

# 5.2. Лист утверждения рабочей программы дисциплины на учебный год

Рабочая программа дисциплины утверждена на ведение учебного процесса в учебном году:

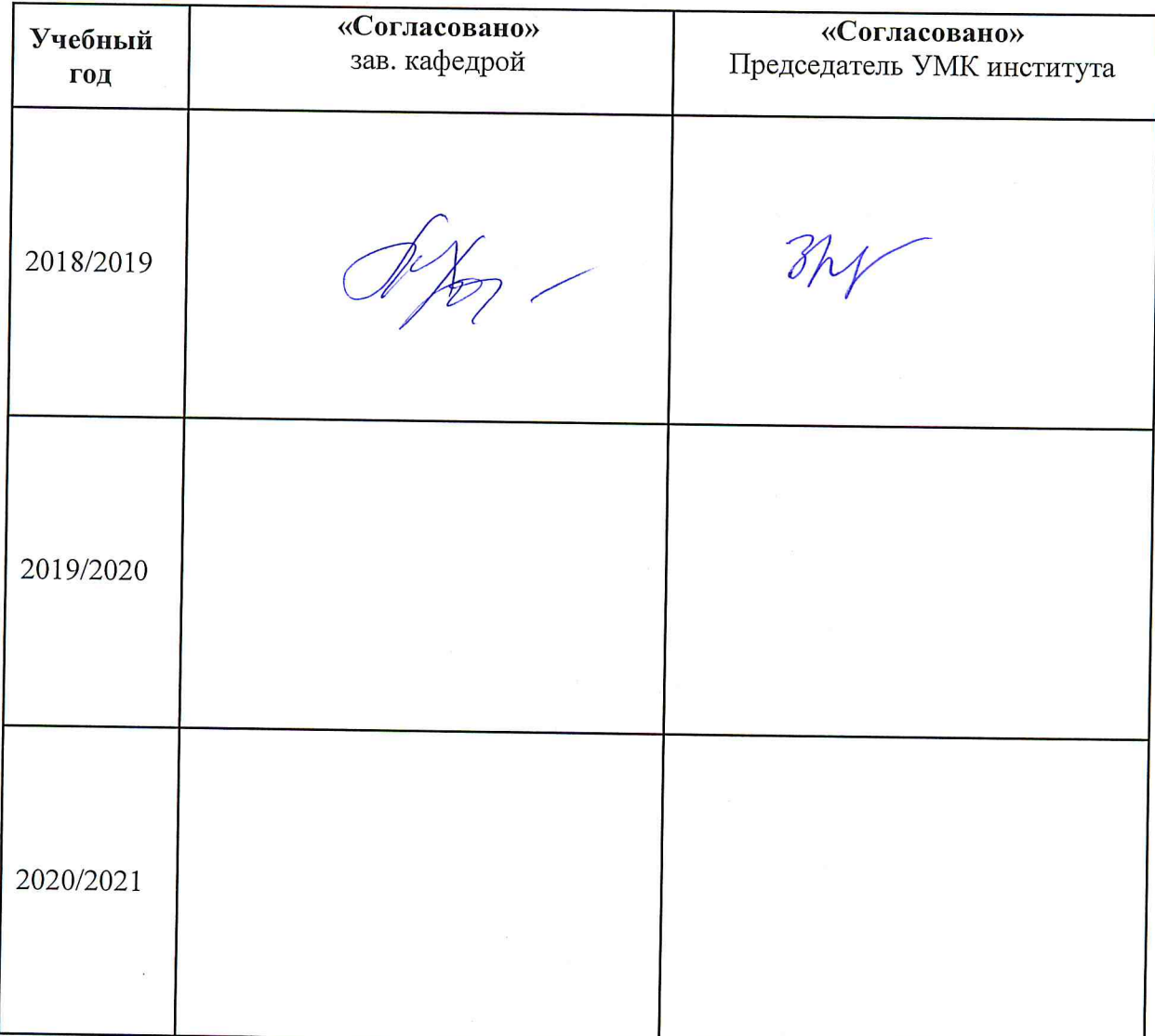